## **Sistema Oficial de Contratación Pública**

Viernes 5 de Enero del 2024 14:45 **[\[ Ingresar al Sistema \]](https://www.compraspublicas.gob.ec/ProcesoContratacion/compras/)**

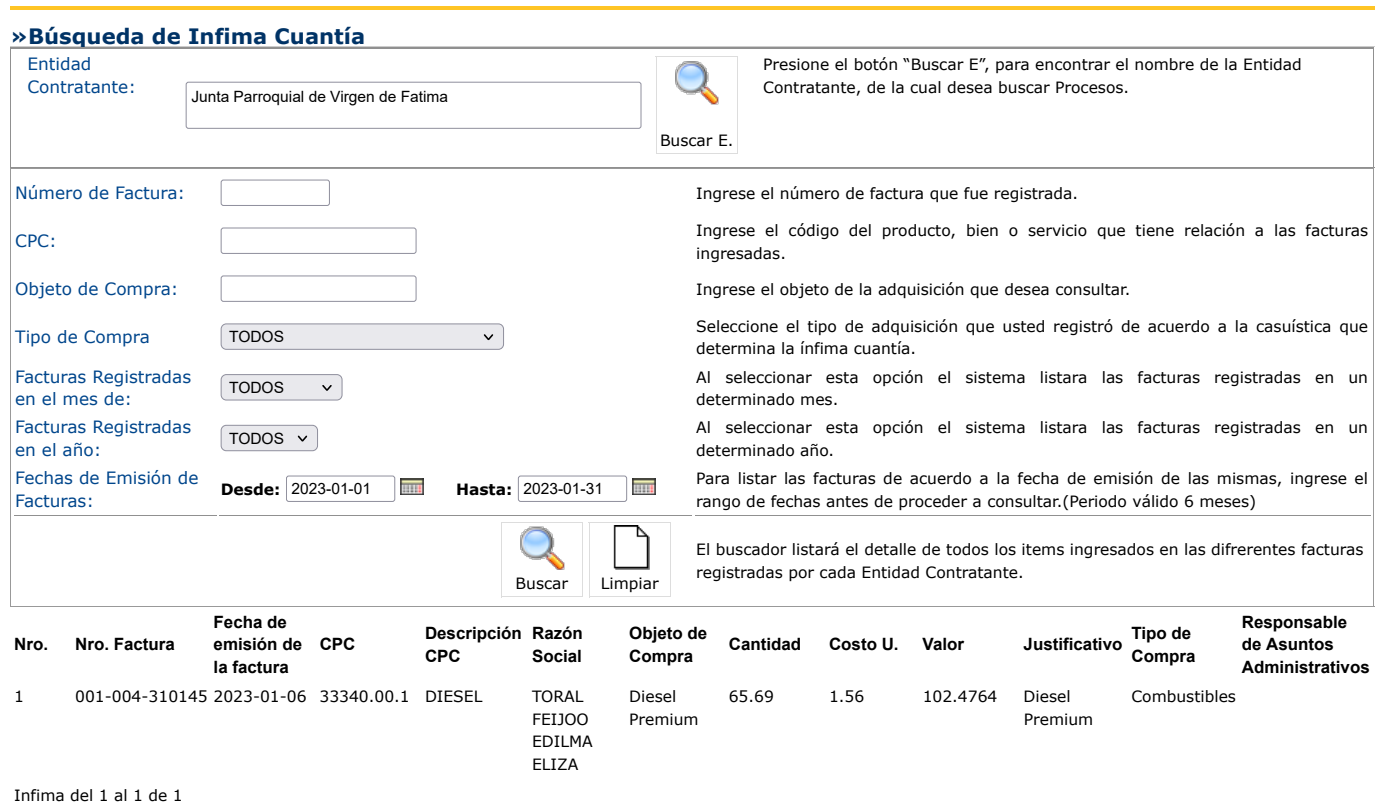

Copyright © 2008 - 2024 Servicio Nacional de Contratación Pública.